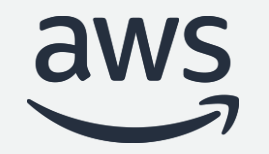

# Best practices for migrating from Oracle to Amazon Aurora

Database Modernization Week

**Mark Mulligan and Nelly Susanto**

© 2022, Amazon Web Services, Inc. or its affiliates. All rights reserved.

# Table of contents

• Oracle to Aurora migration process overview

#### • Schema Conversion Tool

- **E** SCT Overview
- Demonstration of Schema Conversion Tool (SCT)
- SCT best practices

#### • Database Migration Service

- **DMS Overview**
- Demonstration of Database Migration Service (DMS)
- DMS best practices
- How AWS can help
- Navisite, AWS Premier Partner migration case study
- Q&A

# Oracle to Amazon Aurora Migration

aws © 2022, Amazon Web Services, Inc. or its affiliates. All rights reserved.

#### Why customers are migrating?

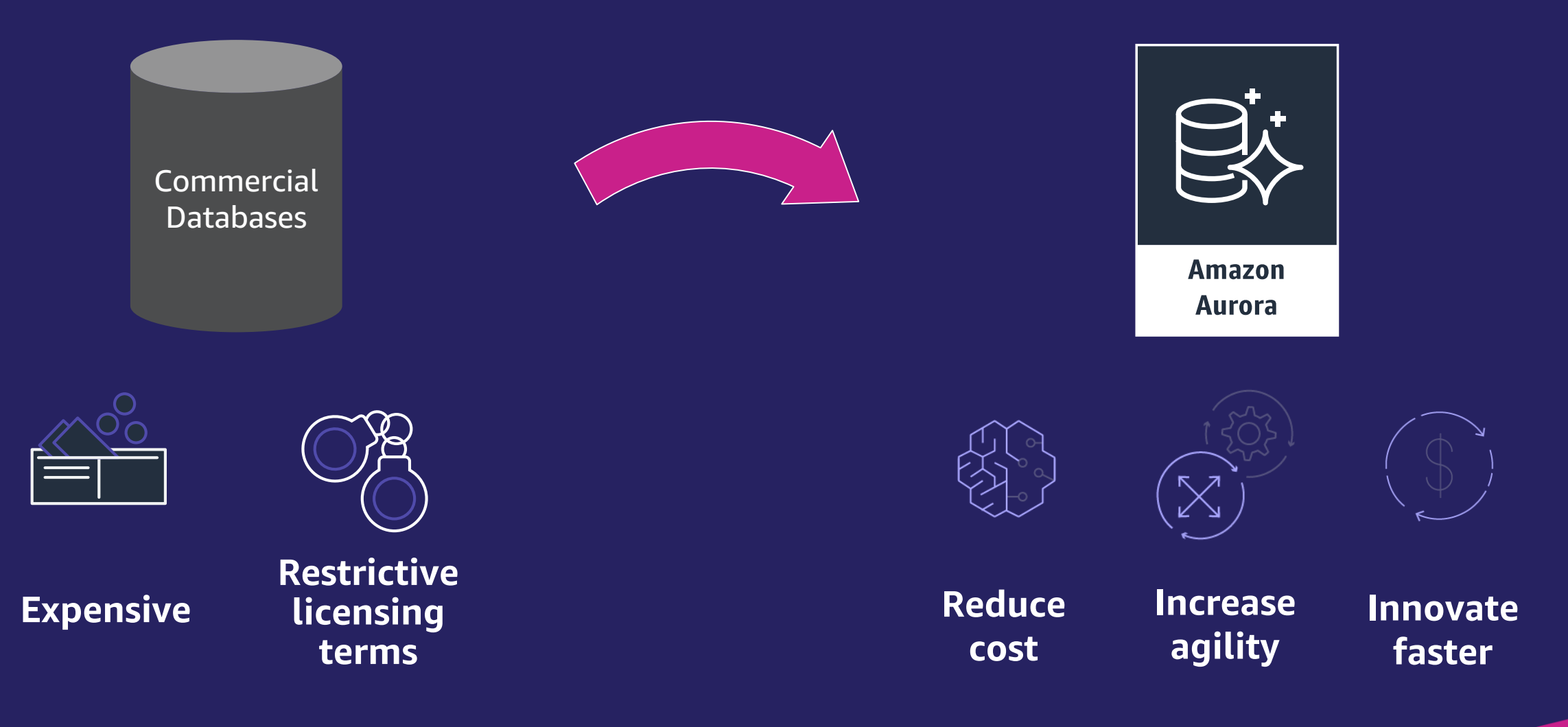

What does Oracle to *Aurora* PostgreSQL look like?

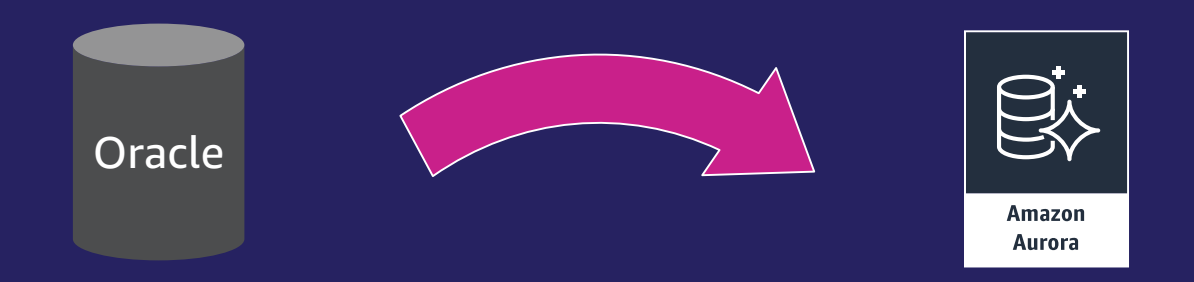

- Switch Database engine from Oracle to PostgreSQL
- Evolve from customer-managed to managed database service

What does Oracle to Aurora PostgreSQL really look like?

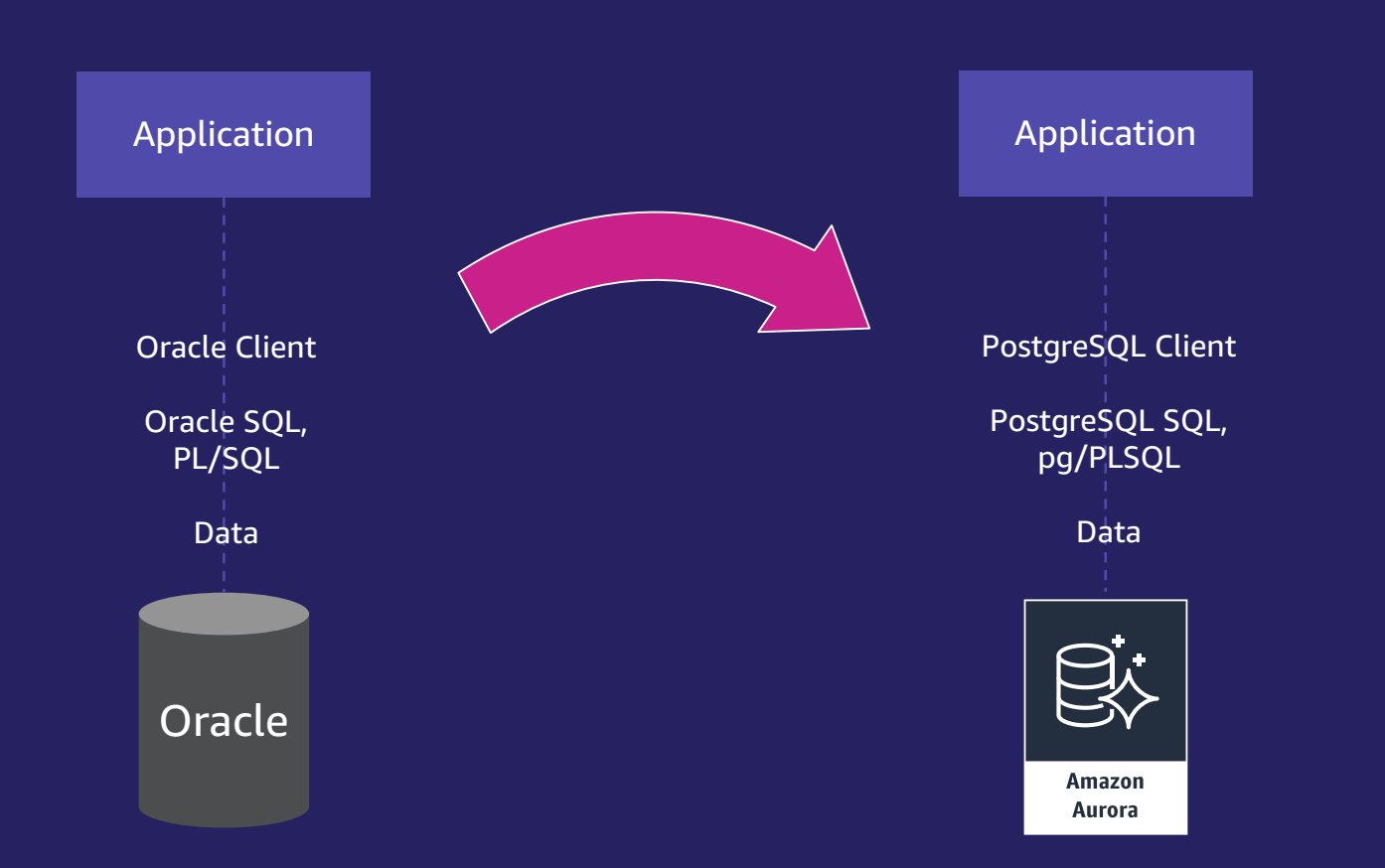

- Switch Database engine from Oracle to **PostgreSQL**
- Evolve from customer-managed to managed database service
- Convert Database Schema (tables, datatypes, etc.) from Oracle to **PostgreSQL**
- Convert Database code-objects (functions, triggers, etc.) from PL/SQL to pg/PLSQL
- Modify Application SQL from Oracle SQL to PostgreSQL (ANSI) SQL
- Migrate Data from Oracle to PostgreSQL
- Replace Oracle Client with PostgreSQL Client
- Test Application
- Cut over Production

aws

#### What does Oracle to Aurora PostgreSQL really look like?

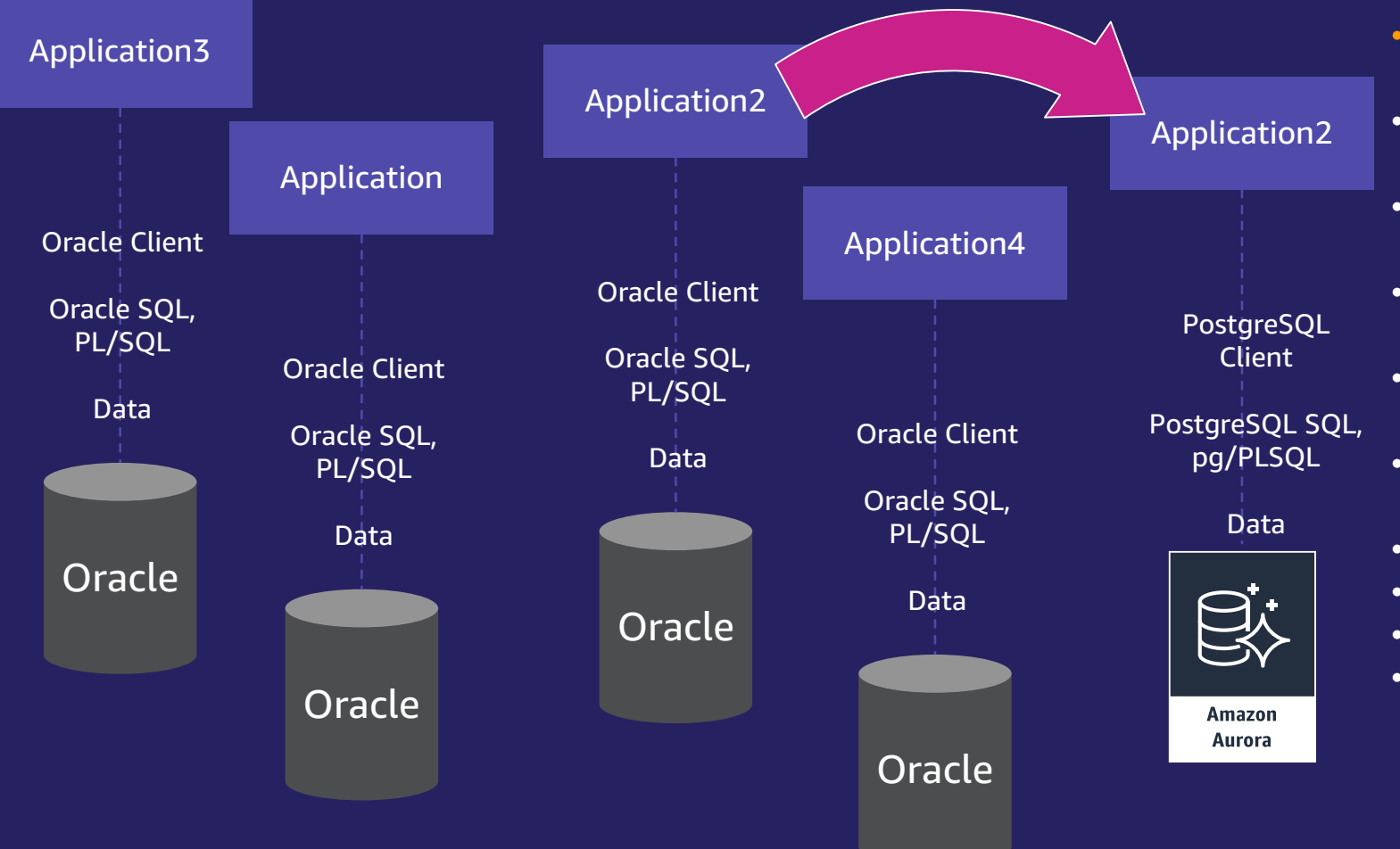

- Assess Application+Database pairs for migration complexity and classification
- Switch Database engine from Oracle to PostgreSQL
- Evolve from customer-managed to managed database service
- Convert Database Schema (tables, datatypes, etc.) from Oracle to PostgreSQL
	- Convert Database code-objects (functions, triggers, etc.) from PL/SQL to pg/PLSQL
- Modify Application SQL from Oracle SQL to PostgreSQL (ANSI) SQL
- Migrate Data from Oracle to PostgreSQL
- Replace Oracle Client with PostgreSQL Client
- Test Application
- Cut over Production

aws

### AWS Tools to help Oracle to Aurora Migration

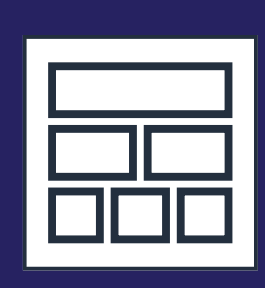

AWS Schema Conversion Tool

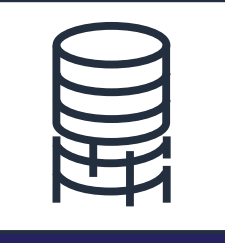

AWS Database Migration **Service** 

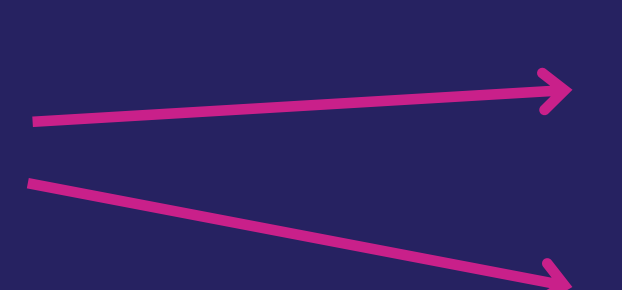

- Assess Application+Database pairs for migration complexity and classification
- Switch Database engine from Oracle to **PostgreSQL**
- Evolve from customer-managed to managed database service
- Convert Database Schema (tables, datatypes, etc.) from Oracle to PostgreSQL
- Convert Database code-objects (functions, triggers, etc.) from PL/SQL to pg/PLSQL
- Modify Application SQL from Oracle SQL to PostgreSQL (ANSI) SQL
- Migrate Data from Oracle to PostgreSQL
- Replace Oracle Client with PostgreSQL Client
- **Test Application**
- Cut over Production

### AWS Schema Conversion Tool

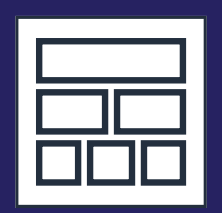

Schema Conversion Tool

Makes heterogeneous database migrations predictable by automatically converting the source database schema and a majority of the database code objects, including views, stored procedures, and functions, to a format compatible with the target database

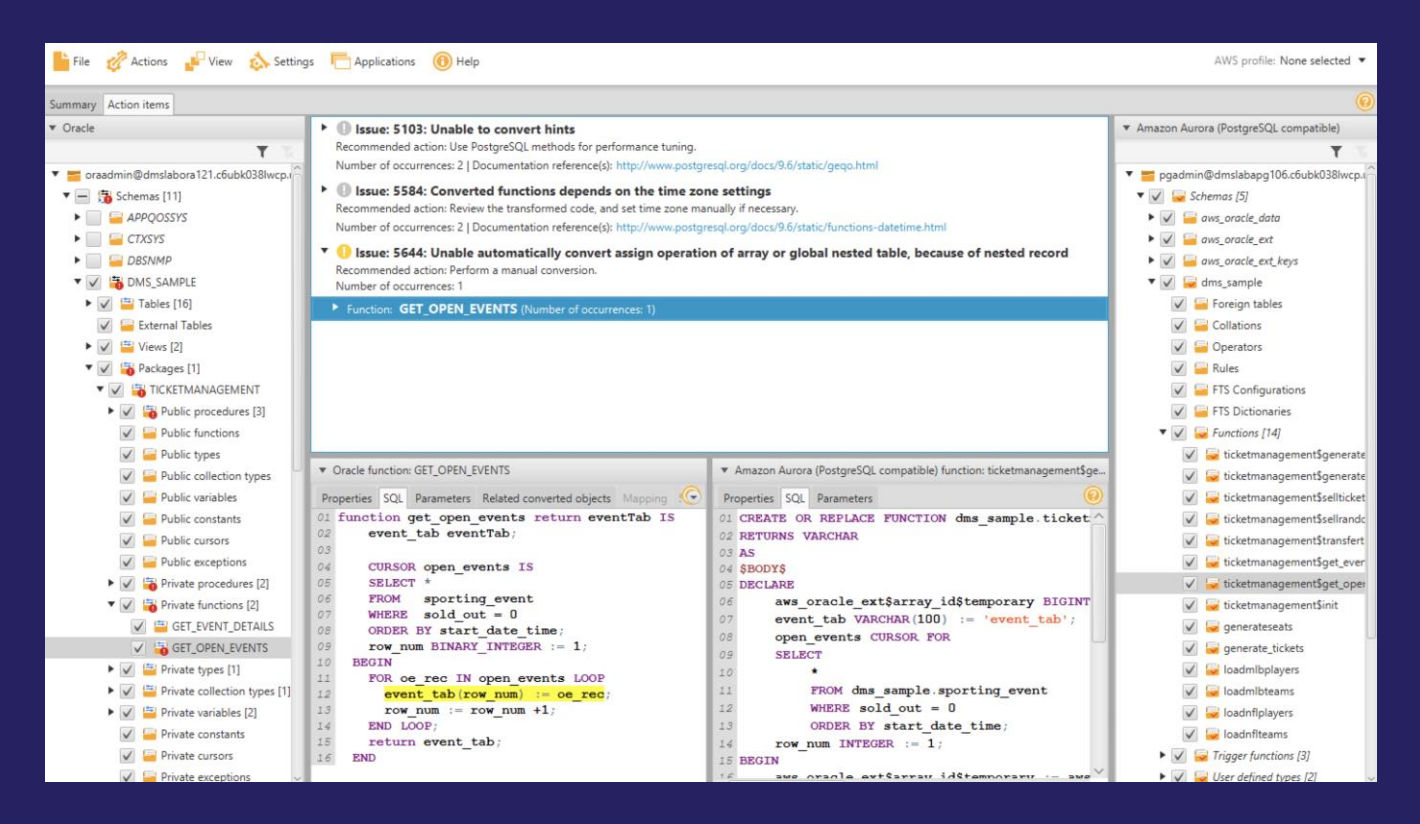

#### **Features**

- Database Migration Assessment report for choosing the right target engine
- Automatic conversion for eligible database objects and code
- Code browser to highlight places where manual edits are required

## AWS Schema Conversion Tool (SCT) Demo

- AWS SCT
- Assessment
- Database object conversion
- Application code conversion

Nelly Susanto – AWS Database Migration Specialist

# SCT best practices

• Assessment Phase

aws © 2022, Amazon Web Services, Inc. or its affiliates. All rights reserved.

#### SCT best practices - Assessment

- Use the SCT Multi-server Assessment feature
- This makes it easier to run assessments against multiple databases and schemas
- [https://docs.aws.amazon.com/SchemaConversionTool/latest/userguide/CHA](https://docs.aws.amazon.com/SchemaConversionTool/latest/userguide/CHAP_AssessmentReport.Multiserver.html) P\_AssessmentReport.Multiserver.html

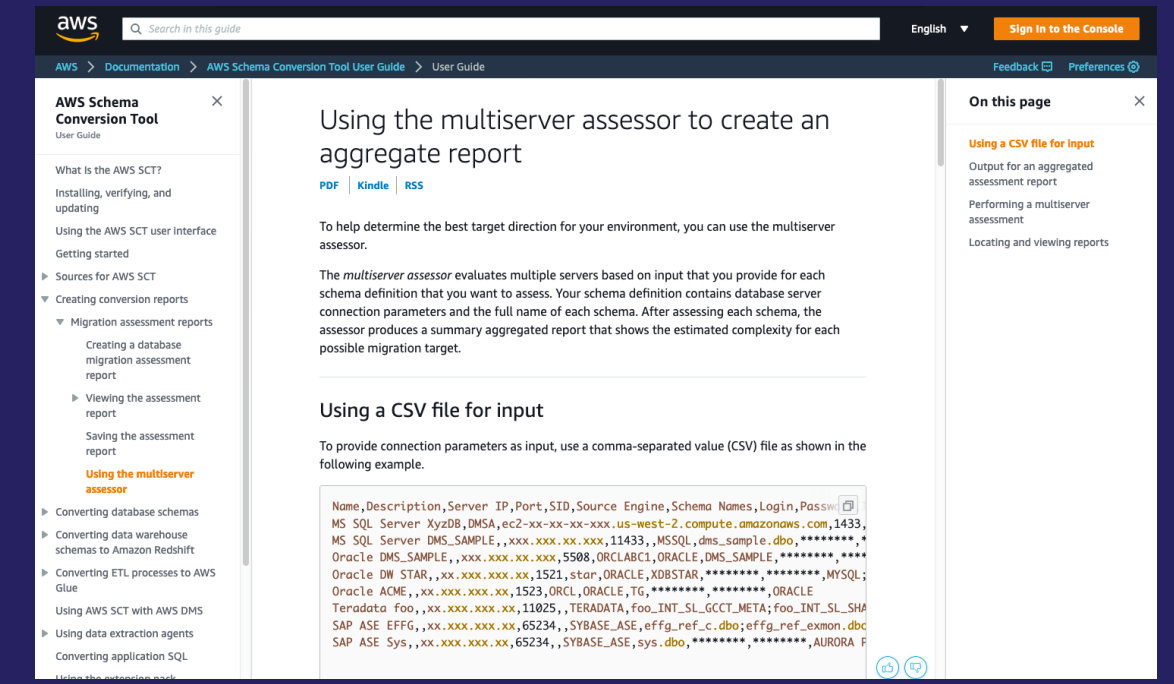

#### SCT best practices - Assessment

- Be sure to save the CSV files when you run an assessment
- The CSV data can be used to create custom reports and used with your classification algorithms
- https://docs.aws.amazon.com/SchemaConversionTool/latest/userquide/CHA P\_AssessmentReport.Save.html
- Useful blog about classifying database workloads:
- [https://aws.amazon.com/blogs/database/categorizing-and-prioritizing-a](https://aws.amazon.com/blogs/database/categorizing-and-prioritizing-a-large-scale-move-to-an-open-source-database/)large-scale-move-to-an-open-source-database/

# SCT best practices

• Conversion Phase

aws © 2022, Amazon Web Services, Inc. or its affiliates. All rights reserved.

## SCT best practices - Conversion

- Don't treat the target like the source. Understand your differences.
- Some basic examples:

Postgre! lowerca dictiona

 $\boxed{\blacksquare$  Log  $\blacksquare$  1: pg

1 public

search **PUBLIC** 

aws

Set the sch

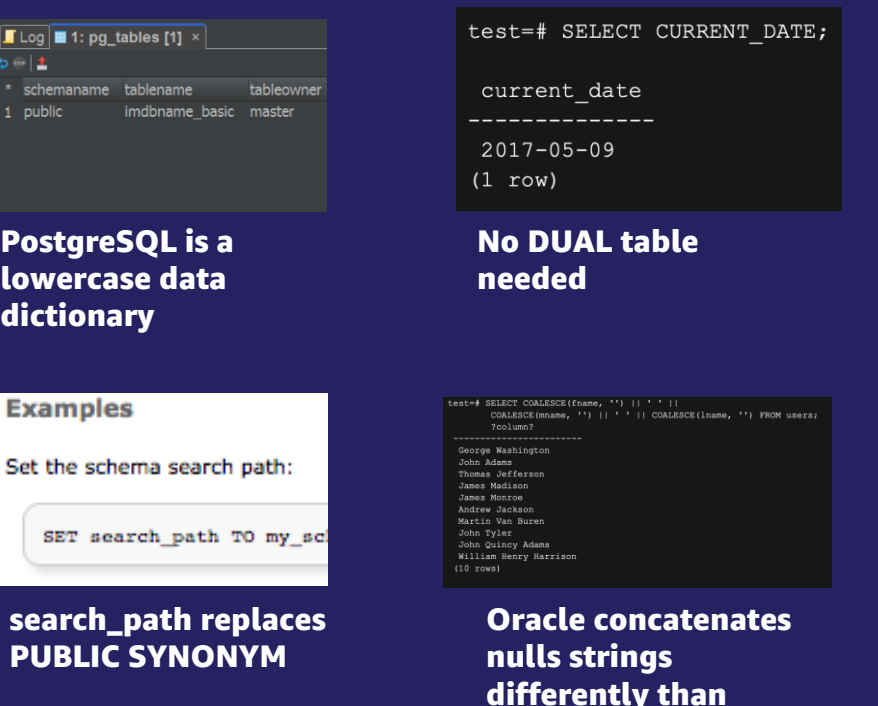

**PostgreSQL** 

Hint: Just getting started with PostgreSQL? Check out the "Introduction to PostgreSQL" chapter in the AWS PostgreSQL Immersion Day: <https://rdspg.workshop.aws/>

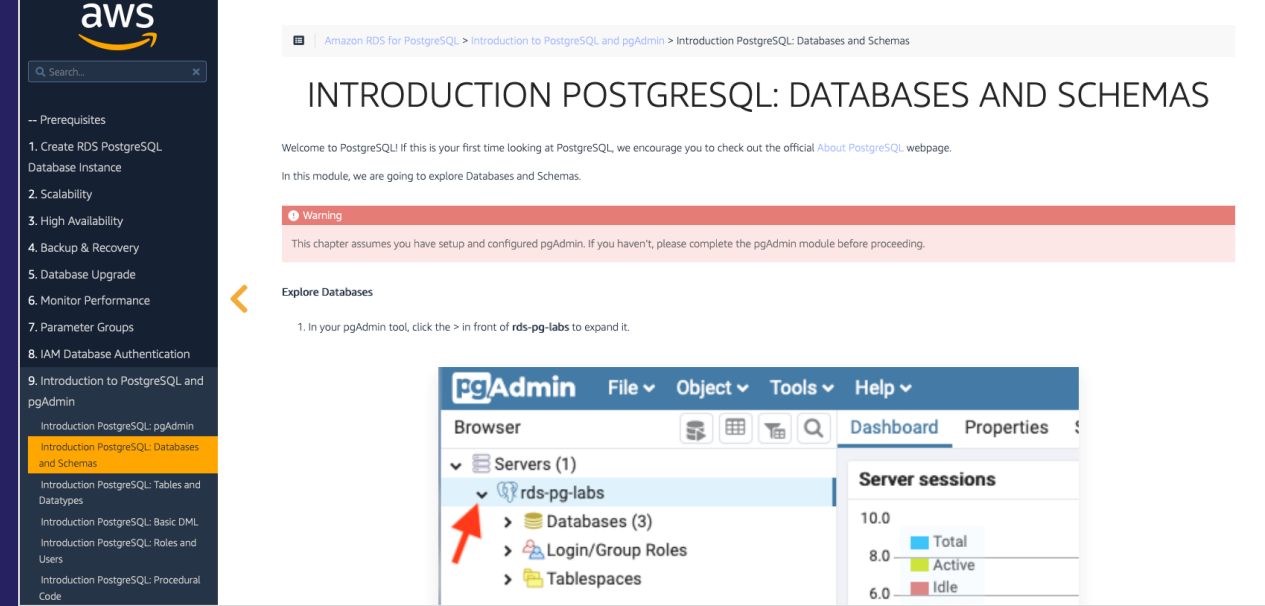

## SCT best practices - Conversion

- Consult the Oracle to Aurora PostgreSQL Migration Playbook (400+ pages)
- <https://aws.amazon.com/dms/resources/>

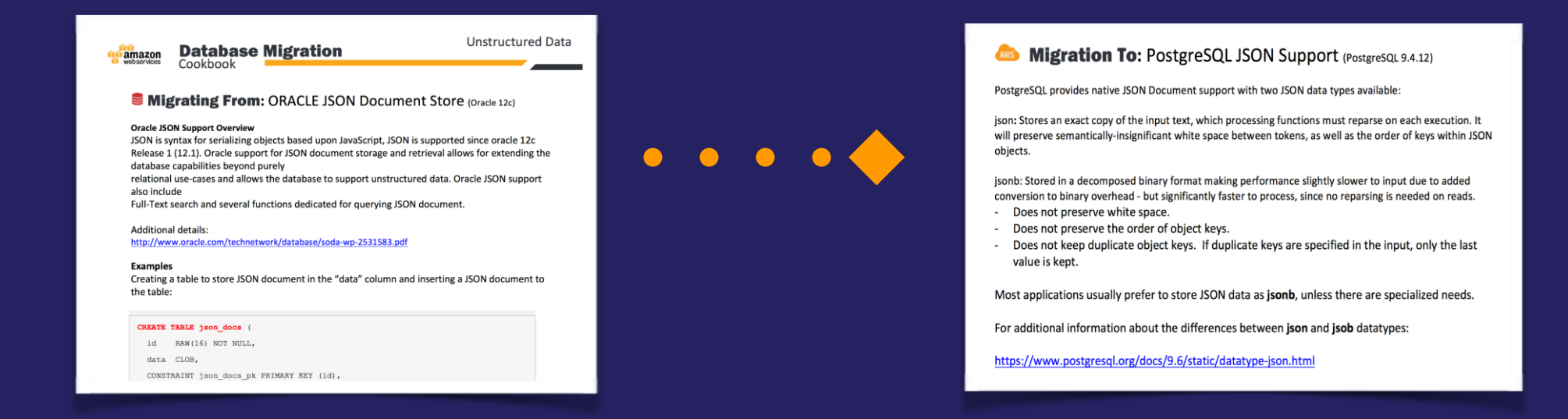

- Check the AWS Database Blog<https://aws.amazon.com/blogs/database/> for additional topics.
- You can narrow down with the [Amazon Aurora](https://aws.amazon.com/blogs/database/category/database/amazon-aurora/) and [RDS For PostgreSQL](https://aws.amazon.com/blogs/database/category/database/amazon-rds/rds-for-postgresql/) tags

aws

## SCT best practices - General

- Use the latest version of SCT
- It is updated often and each version enhances conversion capabilities
- [https://docs.aws.amazon.com/SchemaConversionTool/latest/userguide/CHAP\\_ReleaseNotes.html](https://docs.aws.amazon.com/SchemaConversionTool/latest/userguide/CHAP_ReleaseNotes.html)
- If needed, adjust the SCT memory settings higher
- SCT builds an in-memory model of the database objects. More memory equals better performance
- [https://docs.aws.amazon.com/SchemaConversionTool/latest/userguide/CHAP\\_BestPractices.html](https://docs.aws.amazon.com/SchemaConversionTool/latest/userguide/CHAP_BestPractices.html)
- If needed, leverage the SCT log file
- If you have any issues with SCT (such as seeming to hang), check the log file to see the source object that it is trying to convert
- <https://aws.amazon.com/blogs/database/configuring-the-aws-schema-conversion-tool/>

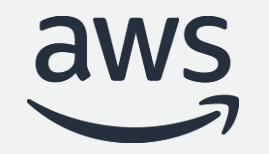

# Best practices for migrating from Oracle to Amazon Aurora

Database Modernization Week

#### **Part 2 - DMS**

**Mark Mulligan and Nelly Susanto**

© 2022, Amazon Web Services, Inc. or its affiliates. All rights reserved.

# Table of contents

- Oracle to Aurora migration process overview
- Schema Conversion Tool
	- **E** SCT Overview
	- Demonstration of Schema Conversion Tool (SCT)
	- SCT best practices
- Database Migration Service
	- **DMS Overview**
	- **EXECT:** Demonstration of Database Migration Service (DMS)
	- DMS best practices
- How AWS can help
- Navisite, AWS Premier Partner migration case study
- Q&A

# **AWS Database Migration Service (DMS)**

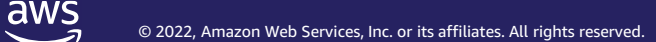

# AWS Database Migration Service

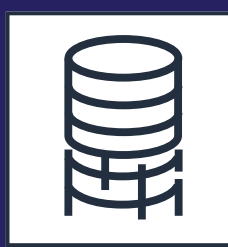

AWS Database Migration **Service** 

- Start your first migration in *10 minutes or less*
- Keep your *apps running*  during the migration
- *Replicate* from within, to, or from AWS
- Move data to the same or *different database* engine *Consult DMS Documentation for*

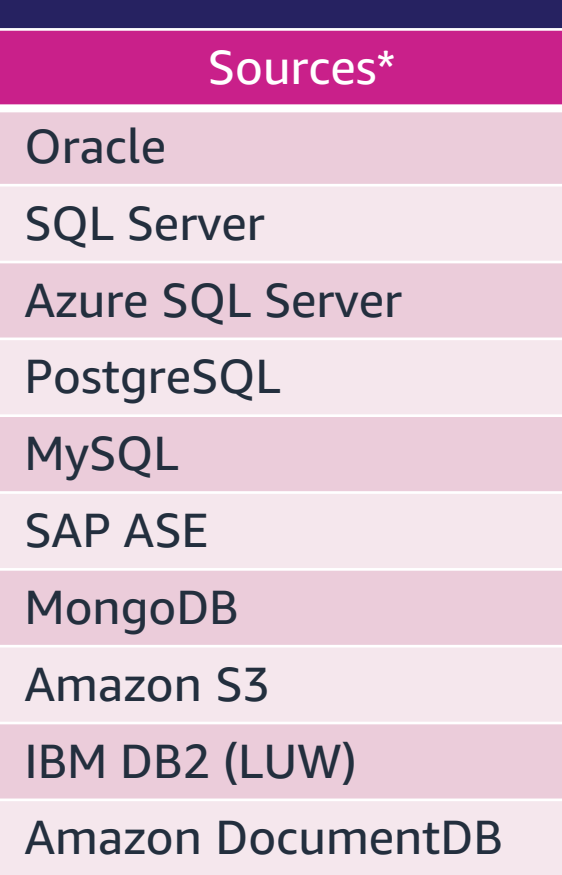

*latest DMS sources and targets*

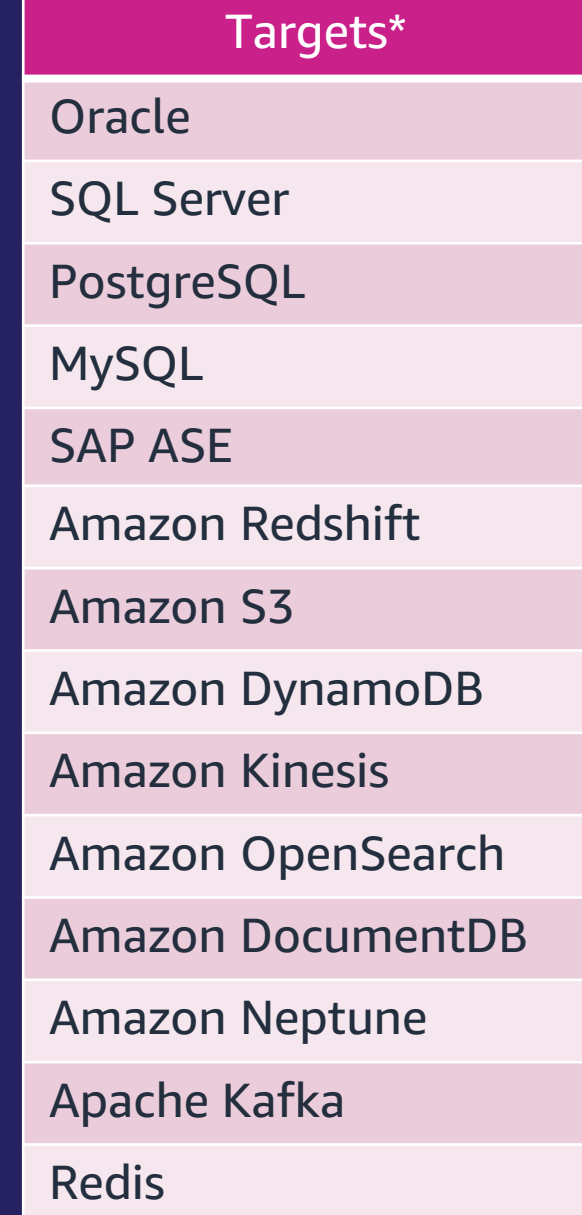

## AWS Database Migration Service (DMS) Demo

- AWS Database Migration Service
- Data migration
- Data validation

Nelly Susanto – AWS Database Migration Specialist

# DMS best practices

aws © 2022, Amazon Web Services, Inc. or its affiliates. All rights reserved.

#### DMS best practices – Oracle as a Source

Start with the Oracle as a Source chapter in the DMS documentation. It is important. It is updated regularly. [https://docs.aws.amazon.com/dms/latest/userguide/CHAP\\_Source.Oracle.html](https://docs.aws.amazon.com/dms/latest/userguide/CHAP_Source.Oracle.html)

There is a very good support SQL\*Plus script you can use as a pre-check: [https://docs.aws.amazon.com/dms/latest/userguide/CHAP\\_SupportScripts.Oracle.html](https://docs.aws.amazon.com/dms/latest/userguide/CHAP_SupportScripts.Oracle.html)

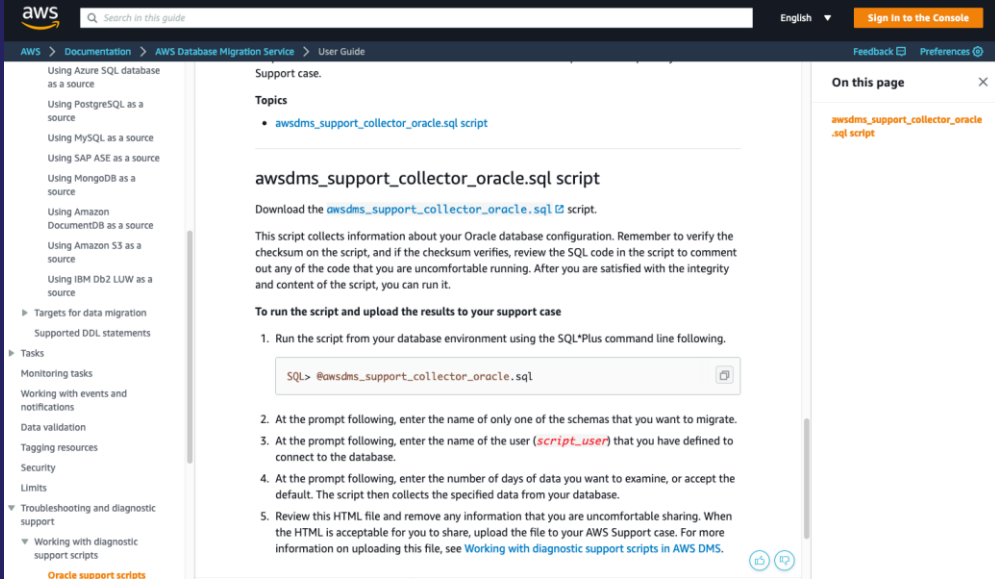

### DMS best practices – Handling Oracle LOBS

- What LOB columns do you have?
- What is the biggest LOB size for each LOB column?
- Do any of the tables with LOBs not have PKeys?
- Consider using [per table LOB settings](https://docs.aws.amazon.com/dms/latest/userguide/CHAP_Tasks.CustomizingTasks.TableMapping.SelectionTransformation.Tablesettings.html) in DMS task
	- $\checkmark$  Need to plan migrations for tables that have no PKs and contain LOBs. Here is a query to identify those tables:

*SELECT owner,table\_name FROM dba\_tables where owner='schema\_name' and table\_name NOT IN (SELECT table\_name FROM dba\_constraints WHERE constraint\_type ='P' and owner='schema\_name ') and table\_name in (select DISTINCT table\_name from dba\_tab\_cols where data\_Type IN ('CLOB', 'LOB', 'BLOB') and owner ='schema\_name ');*

```
✓ Find the max LOB size using Oracle system tables:
select 'select (max(length(' || COLUMN_NAME || '))/(1024)) as "Size in KB" from ' || owner || '.' || TABLE_NAME 
 ||';' "maxlobsizeqry" 
from dba_tab_cols
where owner= 'schema_name' and data_type in ('CLOB','BLOB','LOB');
```
## DMS best practices – Table Mappings JSON

- Understand the richness of the Table Mappings JSON
- [https://docs.aws.amazon.com/dms/latest/userguide/CHAP\\_Tasks.Customizin](https://docs.aws.amazon.com/dms/latest/userguide/CHAP_Tasks.CustomizingTasks.TableMapping.html) gTasks.TableMapping.html
- You can specify filters
- You can adjust for the UPPERCASE (Oracle) vs lowercase (PostgreSQL) data dictionary differences
- You can use different settings (LOB, parallel) by table
- You can replicate big tables in parallel chunks
- You can order big tables to load first

#### DMS best practices – Plan time for setup and dry runs

- When migrating databases to the cloud, almost every customer's pre-cloud database configuration is unique
- Allow time in your schedule to work through any site-specific source configuration setup
- Also, allow time for dry runs to make sure you don't have surprises for the production cutover
- Reach out to AWS Support if you run into technical issues

### DMS best practices – Understand the scope

Understand the scope of DMS. For instance,

- It doesn't replicate stored procedures
- It doesn't replicate sequence values
- It doesn't enable/disable foreign keys or triggers for you
- Don't migrate objects and data not being used

Helpful blog showing a realistic workflow:

[https://aws.amazon.com/blogs/database/how-to-migrate-your-oracle](https://aws.amazon.com/blogs/database/how-to-migrate-your-oracle-database-to-postgresql/)database-to-postgresql/

- 1. Create your schema in the target database.
- 2. Drop foreign keys and secondary indexes on the target database, and disable triggers.
- 3. Set up a DMS task to replicate your data full load and change data capture (CDC).
- 4. Stop the task when the full load phase is complete, and recreate foreign keys and secondary indexes.
- 5. Enable the DMS task.
- 6. Migrate tools and software, and enable triggers.

### DMS best practice - General

#### Good blog for dealing with troubleshooting: [https://aws.amazon.com/blogs/database/debugging-your-aws-dms](https://aws.amazon.com/blogs/database/debugging-your-aws-dms-migrations-what-to-do-when-things-go-wrong-part-1/)migrations-what-to-do-when-things-go-wrong-part-1/

As we traverse the flow chart through all the decision boxes, we explore what the importance of each step is in this troubleshooting process. We talk about a few tips and tricks that we have picked up along the way while helping debug thousands of AWS DMS migrations. As stated earlier, migrations are complex and require some configuration tuning and testing based on a number of factors to be successful. As you determine the best possible configuration parameters for your migration using AWS DMS, here are a few factors to consider:

- 1. Infrastructural issues on the AWS DMS replication instance or source database or target database instances 2. Network issues between the source and replication instance or between the replication instance and the target
- 3. Data-related issues on the sources
- 4. AWS DMS limitations (you can find specific limitations for each of our sources and targets)

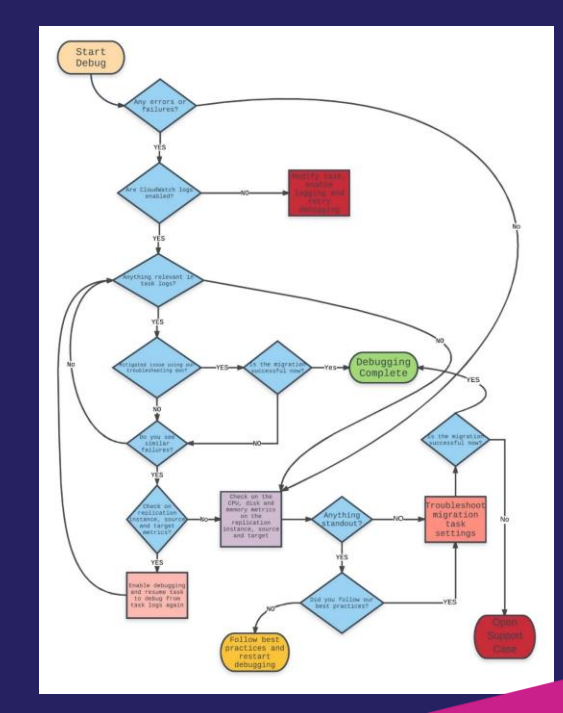

# How AWS can help

aws © 2022, Amazon Web Services, Inc. or its affiliates. All rights reserved.

#### AWS Database Freedom

Programs

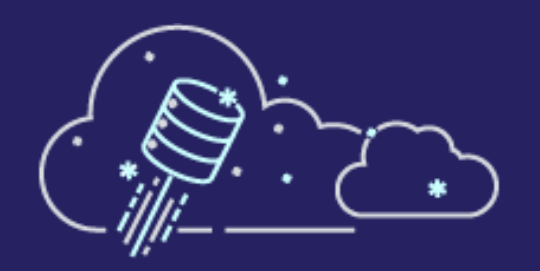

Database Freedom reduces the risk and cost of migrations via technical workshops, POCs, Pilots, and trained Partners

**Experts** 

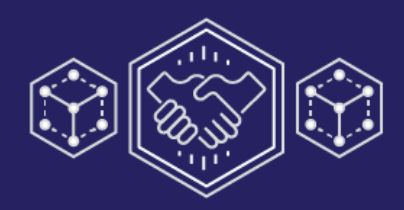

Extend your talent with AWS Solutions Architects, Professional Services, System Integrators, and Training & Certification for your teams

Speed your migration by leveraging proven practices and guidance

#### Innovation

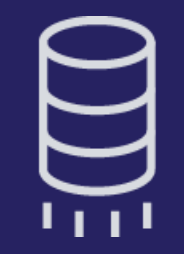

Innovative migration tools such as AWS Database Migration Service ([DMS](https://aws.amazon.com/dms/testimonials/?nc=sn&loc=8.)) and Schema Conversion Tool [\(SCT\)](https://aws.amazon.com/dms/schema-conversion-tool/?nc=sn&loc=2), with high automation to reduce manual effort

aws

### Amazon Database Migration Accelerator

Fixed-price, risk-mitigated way to convert legacy databases

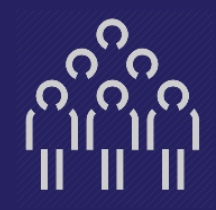

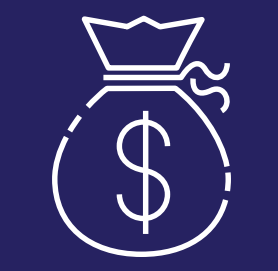

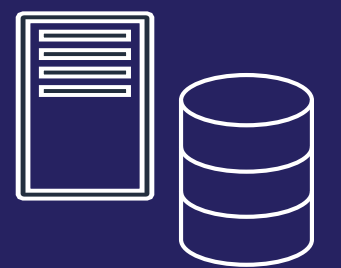

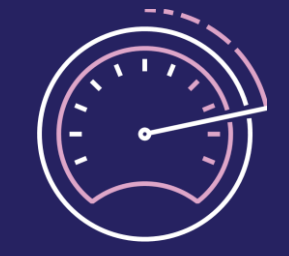

#### **AWS Conversion** experts

Rely on AWS experts who have experience migrating countless workloads

#### Fixed, competitive price

Know exactly how much it will cost to migrate

#### Re-factored database & application

Leverage modern feature-rich databases

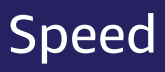

Reduce conversion time and time to value

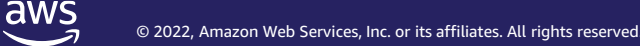

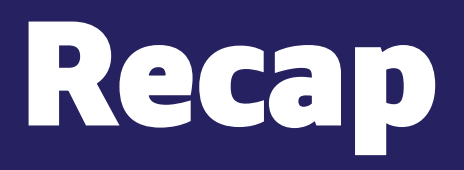

 $\overline{\mathsf{dws}}$ © 2022, Amazon Web Services, Inc. or its affiliates. All rights reserved.

#### Why customers are migrating?

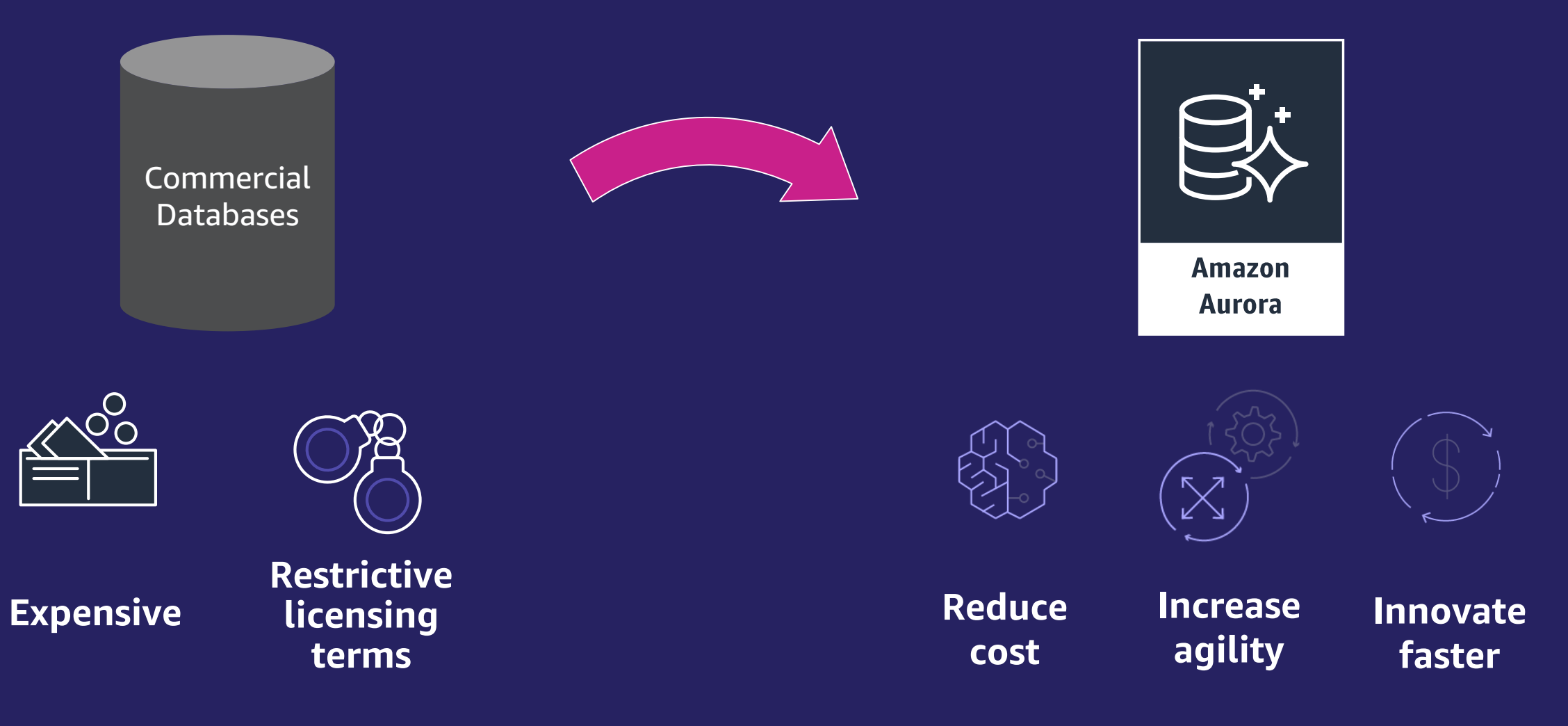

• What does Oracle to Aurora PostgreSQL really look like?

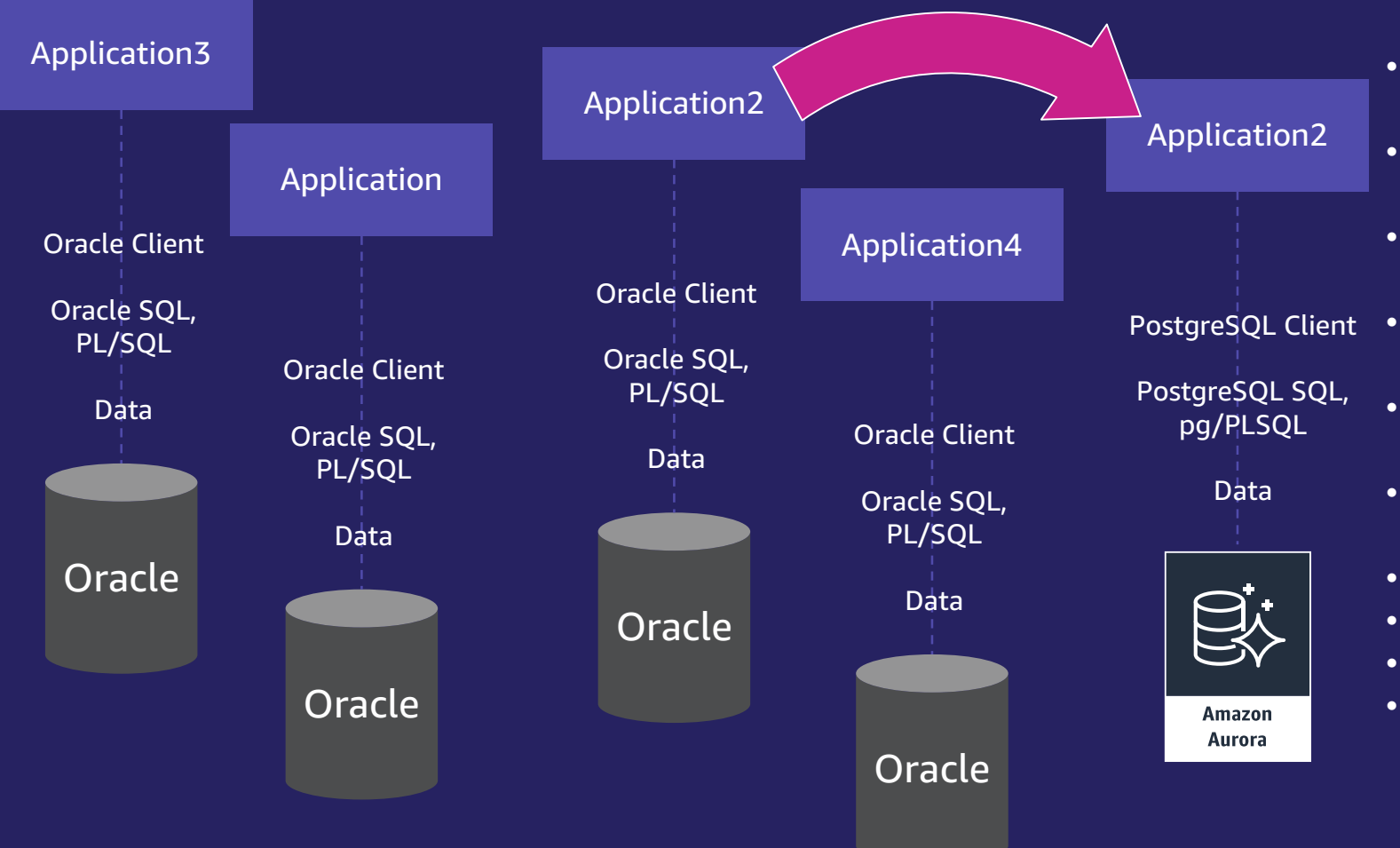

- Assess Application+Database pairs for migration complexity and classification
- Switch Database engine from Oracle to **PostgreSOL**
- Evolve from customer-managed to managed database service
- Convert Database Schema (tables, datatypes, etc.) from Oracle to PostgreSQL
- Convert Database code-objects (functions, triggers, etc.) from PL/SQL to pg/PLSQL
- Modify Application SQL from Oracle SQL to PostgreSQL (ANSI) SQL
- Migrate Data from Oracle to PostgreSQL
- Replace Oracle Client with PostgreSQL Client
- Test Application
- Cut over Production

aws

### **AWS Tools to help Oracle to Aurora Migration**

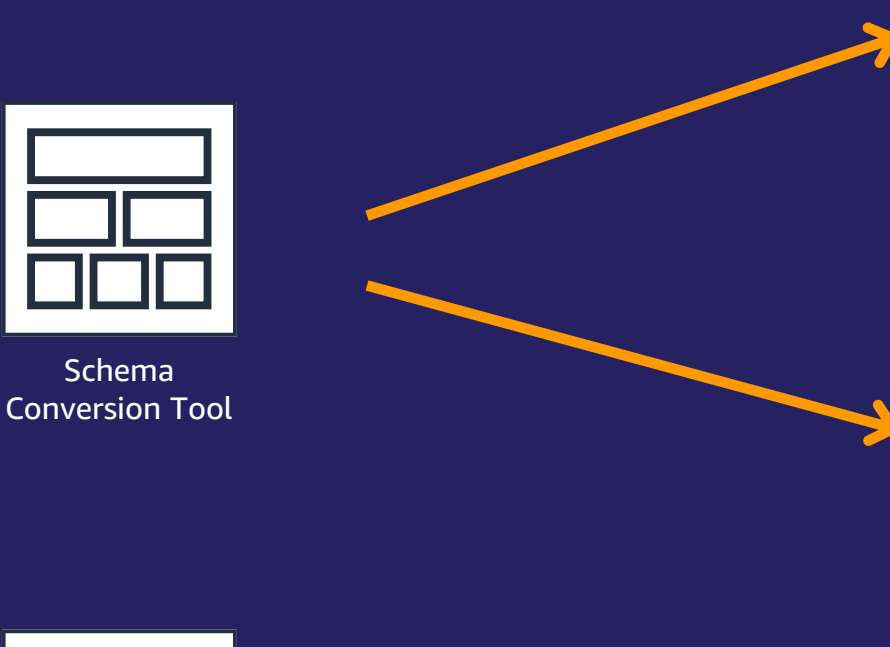

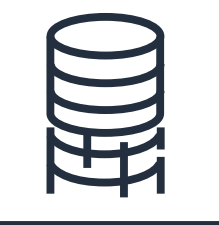

AWS Database Migration **Service** 

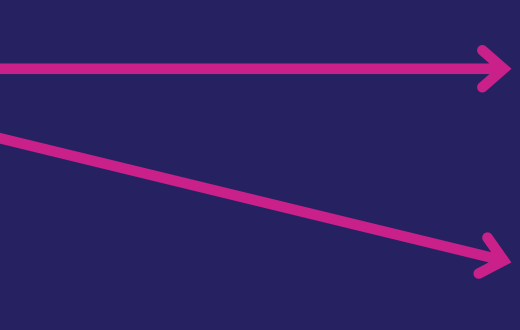

- Assess Application+Database pairs for migration complexity and classification
- Switch Database engine from Oracle to PostgreSQL
- Evolve from customer-managed to managed database service
- Convert Database Schema (tables, datatypes, etc.) from Oracle to PostgreSQL
- Convert Database code-objects (functions, triggers, etc.) from PL/SQL to pg/PLSQL
- Modify Application SQL from Oracle SQL to PostgreSQL (ANSI) SQL
- Migrate Data from Oracle to PostgreSQL
- Replace Oracle Client with PostgreSQL Client
- Test Application
- Cut over Production

#### AWS Database Freedom

Programs

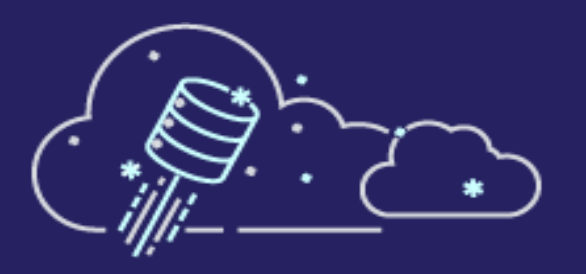

Experts

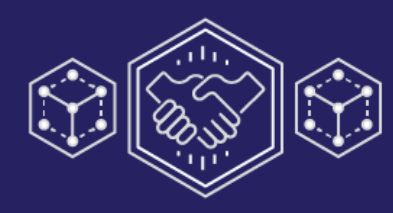

#### Innovation

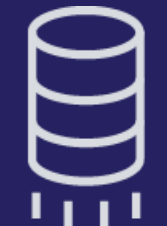

Database Freedom reduces the risk and cost of migrations via technical workshops, POCs, Pilots, and trained Partners

Extend your talent with AWS Solutions Architects, Professional Services, System Integrators, and Training & Certification for your teams

Speed your migration by leveraging proven practices and guidance

Innovative migration tools such as AWS Database Migration Service ([DMS](https://aws.amazon.com/dms/testimonials/?nc=sn&loc=8.)) and Schema Conversion Tool [\(SCT\)](https://aws.amazon.com/dms/schema-conversion-tool/?nc=sn&loc=2), with high automation to reduce manual effort

aws

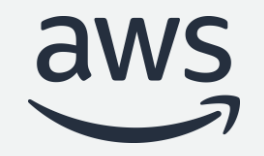

# Thank you!

© 2022, Amazon Web Services, Inc. or its affiliates. All rights reserved. © 2022, Amazon Web Services, Inc. or its affiliates. All rights reserved.